<sup>Документ подисан подговорению й подпись и и выс<mark>шего образования российской федерации</mark></sup> **Федеральное государственное автономное образовательное учреждение высшего образования «Национальный исследовательский технологический университет «МИСиС»** Информация о владельце: ФИО: Исаев Игорь Магомедович Должность: Проректор по безопасности и общим вопросам Дата подписания: 2<u>6.04.2023 11:45:00</u> Уникальный программный ключ: d7a26b9e8ca85e98ec3de2eb454b4659d061f249

# Рабочая программа практики Тип практики

## **Производственная практика**

Закреплена за кафедрой Кафедра инфокоммуникационных технологий

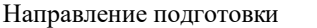

### 09.04.03 ПРИКЛАДНАЯ ИНФОРМАТИКА

Профиль Цифровые двойники в промышленности

Вид практики Производственная Способ проведения практики Форма проведения практики и против практики дискретно

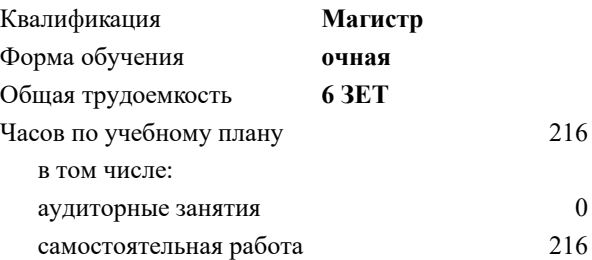

Формы контроля в семестрах:

зачет с оценкой 2

#### **Распределение часов дисциплины по семестрам**

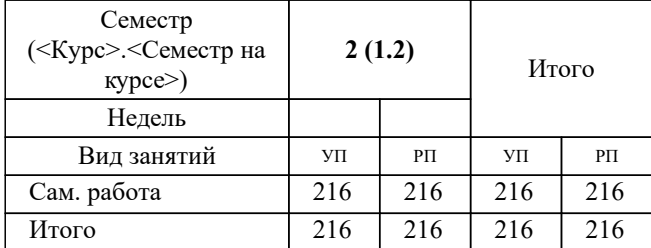

УП: 09.04.03-МПИ-22-4.plx стр. 2

Программу составил(и): *к.т.н., доц., Сириченко Андрей Викторович*

**Производственная практика** Рабочая программа

Разработана в соответствии с ОС ВО:

Самостоятельно устанавливаемый образовательный стандарт высшего образования - магистратура Федеральное государственное автономное образовательное учреждение высшего образования «Национальный исследовательский технологический университет «МИСиС» по направлению подготовки 09.04.03 ПРИКЛАДНАЯ ИНФОРМАТИКА (приказ от 05.03.2020 г. № 95 о.в.)

Составлена на основании учебного плана:

09.04.03 Прикладная информатика, 09.04.03-МПИ-22-4.plx Цифровые двойники в промышленности, утвержденного Ученым советом ФГАОУ ВО НИТУ "МИСиС" в составе соответствующей ОПОП ВО 22.09.2022, протокол № 8-22

Утверждена в составе ОПОП ВО:

09.04.03 Прикладная информатика, Цифровые двойники в промышленности, утвержденной Ученым советом ФГАОУ ВО НИТУ "МИСиС" 22.09.2022, протокол № 8-22

**Кафедра инфокоммуникационных технологий** Рабочая программа одобрена на заседании

Протокол от 24.06.2021 г., №8

Руководитель подразделения Калашников Евгений Александрович

#### **1. ЦЕЛИ ОСВОЕНИЯ**

1.1 • систематизация и практическое закрепление, полученных при изучении дисциплин магистратуры;

1.2 • получение практических навыков в решении задач профессиональной деятельности магистров;

1.3 • освоение существующих методов и способов сбора информации, ее обработки, анализа и интерпретации с учетом характерных особенностей и специфики обследуемых объектов.

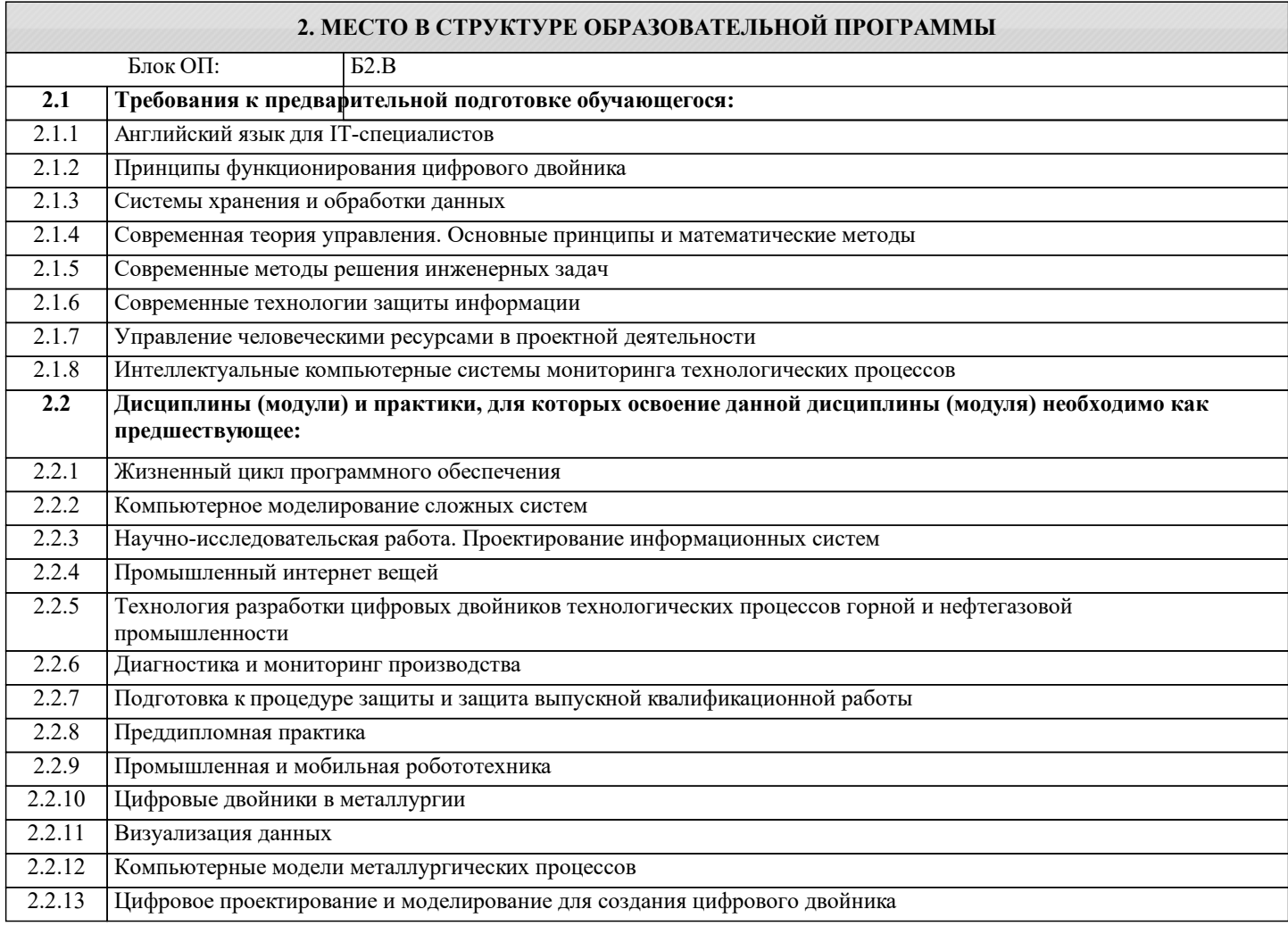

**ПК-2: Способен обрабатывать и анализировать научно-техническую информацию и результаты исследований, проводить патентные исследования и определять характеристики продукции (услуг)**

**Знать:**

ПК-2-З1 Основные методы анализа и структурирования профессиональной информации

**ОПК-7: Способен использовать методы научных исследований и математического моделирования в области проектирования и управления информационными системами, осуществлять моделирование, анализ и эксперименты в целях проведения детального исследования для решения сложных задач в профессиональной области**

**Уметь:**

ОПК-7-У1 демонстрировать глубокое знание и понимание фундаментальных наук, а также знания в междисциплинарных областях профессиональной деятельности

**ПК-2: Способен обрабатывать и анализировать научно-техническую информацию и результаты исследований, проводить патентные исследования и определять характеристики продукции (услуг)**

**Уметь:**

ПК-2-У1 осуществлять сбор и изучение научно-технической информации по теме исследований и разработок

**УК-2: Способен интегрировать знания и принимать решения в сложных ситуациях, формулировать суждения на основе неполной или ограниченной информации, управлять проектом на всех этапах его жизненного цикла**

**Уметь:**

УК-2-У1 управлять проектом на всех этапах его жизненного цикла

УК-3: Способен использовать различные методы ясного и недвусмысленного формулирования своих выводов, знаний и обоснований для специализированной и неспециализированной аудиторий в национальном и международном контекстах, организовывать и руководить работой команды, вырабатывая командную стратегию для достижения поставленной цели

Уметь:

УК-3-У1 использовать различные методы эффективного общения, формулировать выводы, используя знания и обоснования, в профессиональной сфере

## УК-6: Способен определять и реализовывать приоритеты собственной деятельности и способы ее совершенствования на основе самооценки, участвовать в обучении на протяжении всей жизни

Владеть:

УК-6-В1 методикой, позволяющей достигать творческого потенциала

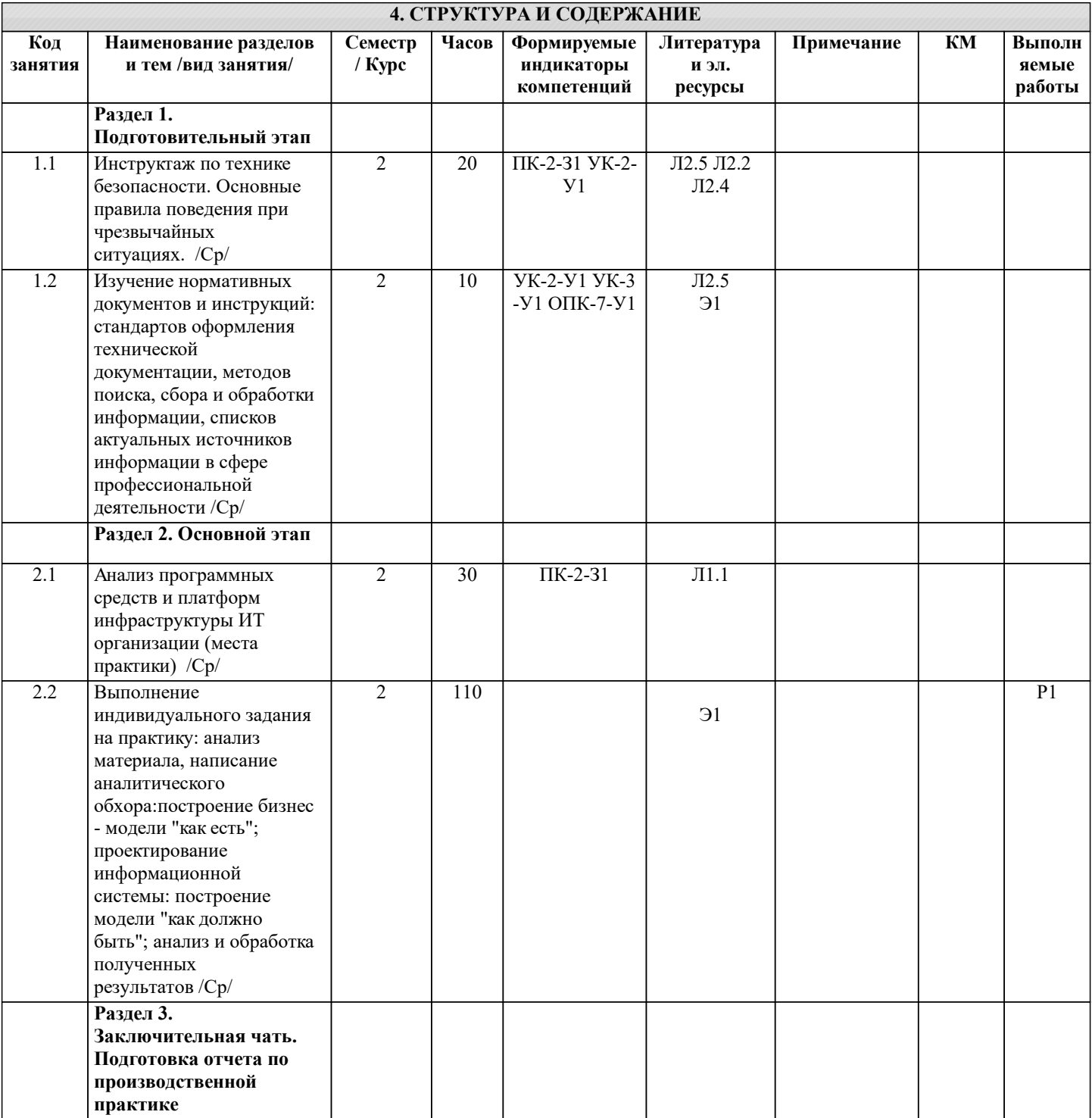

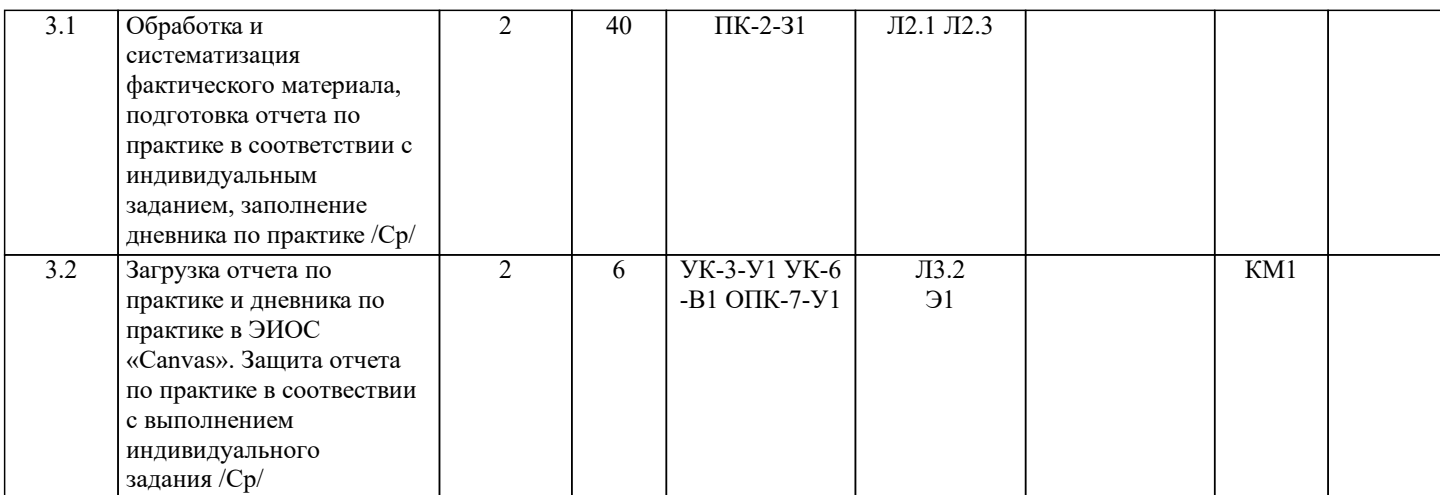

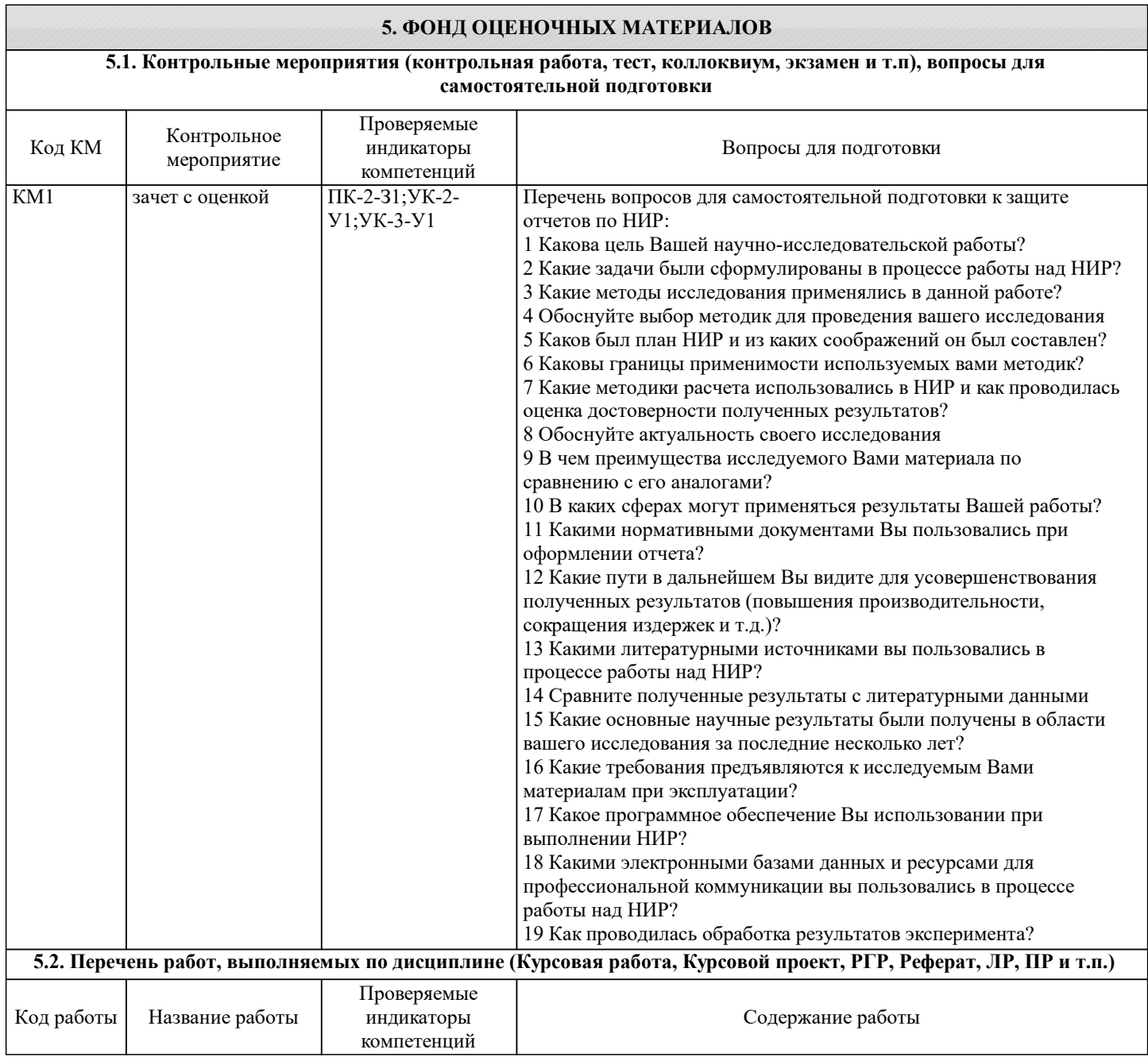

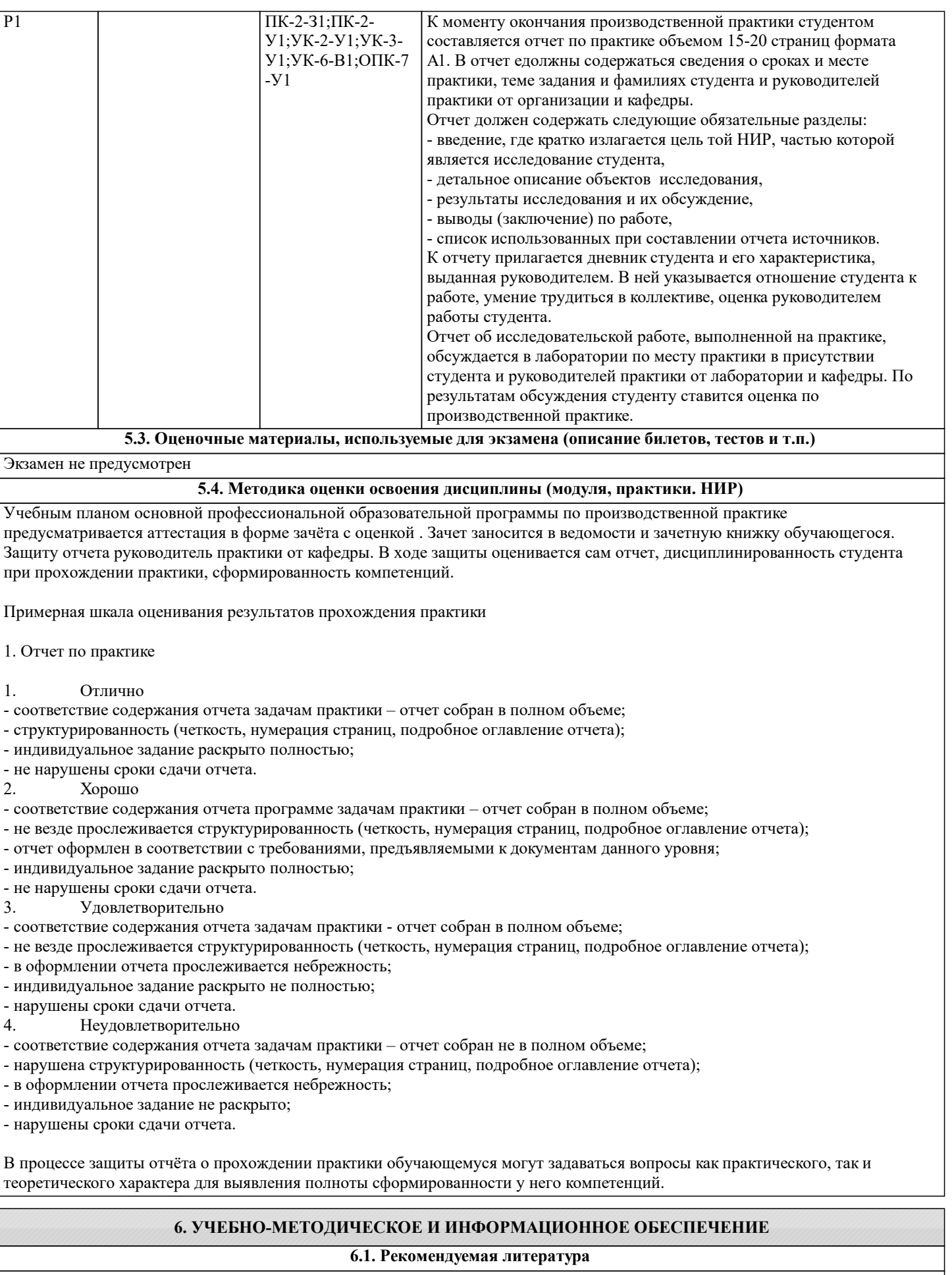

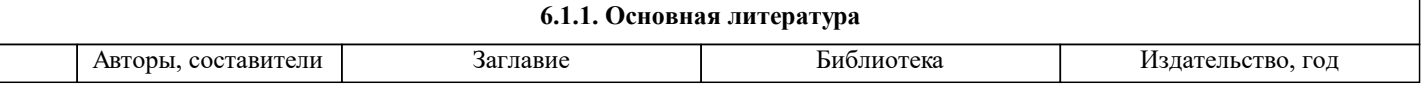

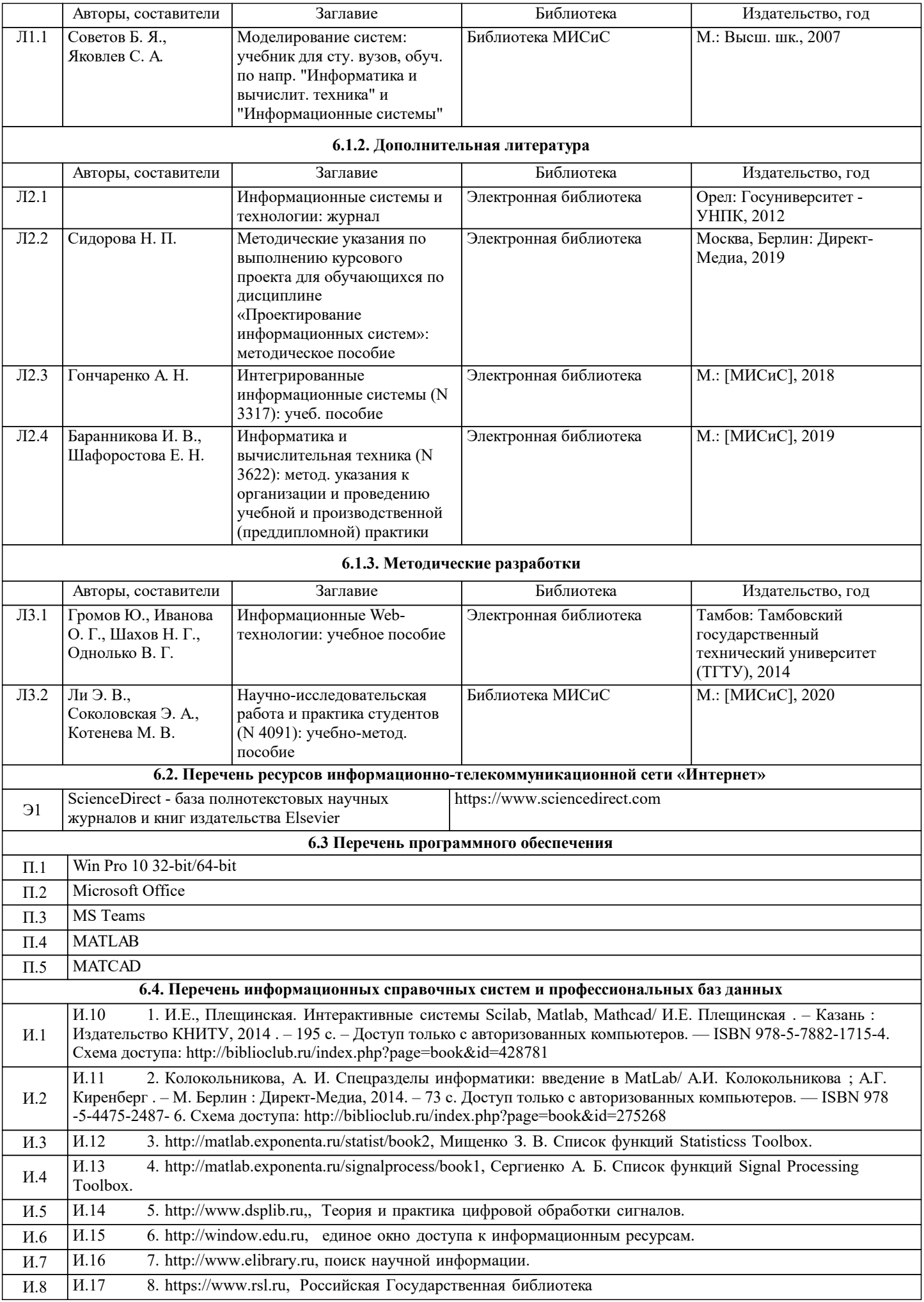

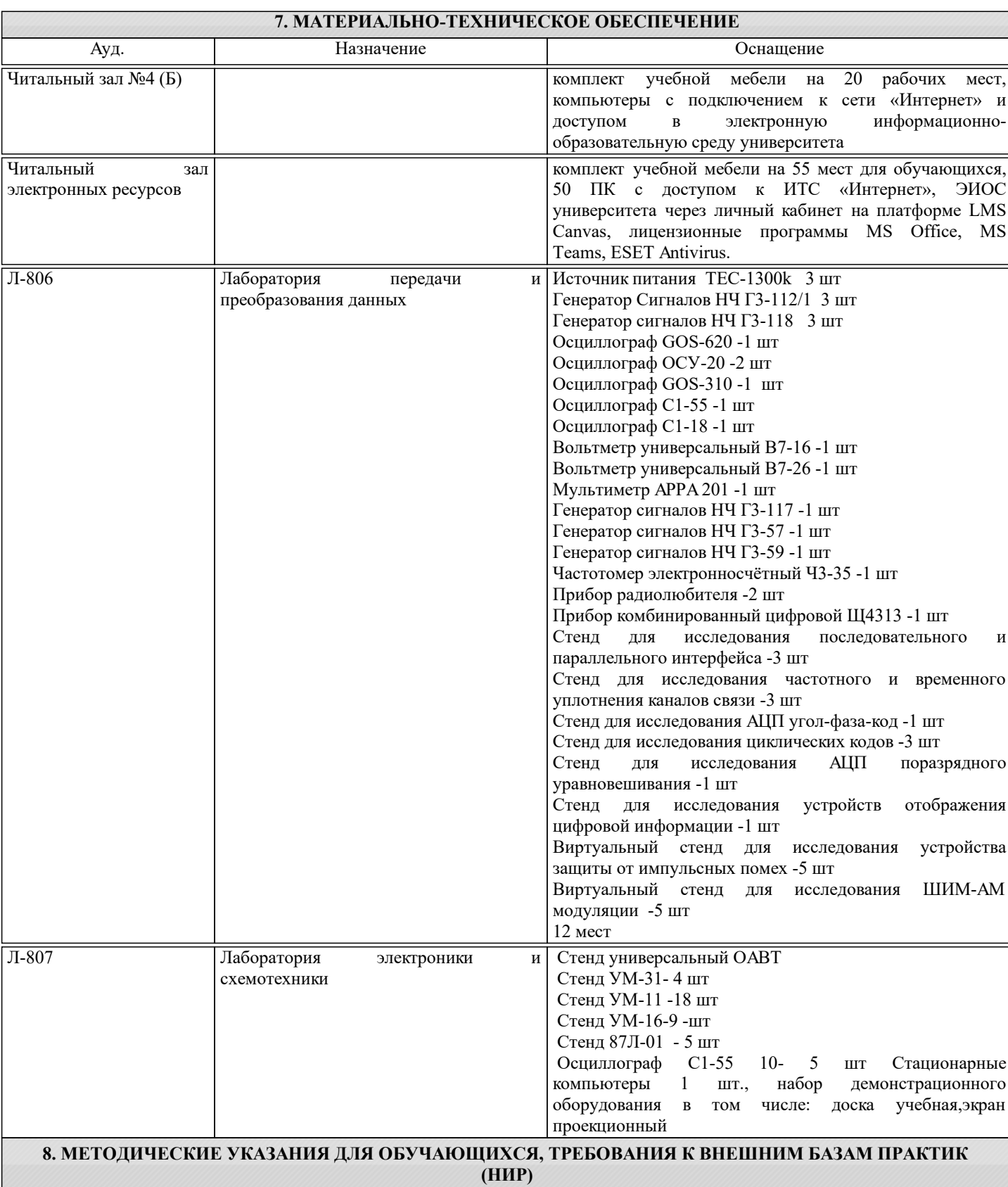

В качестве базы преддипломной практики могут использоваться: структурные лаборатории в организациях по месту распределения студентов; лаборатории МИСиС или лаборатории отраслевых НИИ, академических институтов, исходя из задач подготовки в соответствии с темой дипломных работ.

В результате прохождения практики студент должен знать основные применения дифракционных методов для изучения структуры конкретных металлических материалов, сформировавшейся под влиянием конкретных технологических воздействий, иметь навыки отбора и подготовки образцов для конкретных методик исследования, операторской работы на конкретных приборах для изучения структуры, измерения физических и механических свойств, навыки безопасности работы в лаборатории, уметь обрабатывать экспериментальные результаты, включая анализ погрешности с помощью ЭВМ, правильно их интерпретировать и составлять отчет о проведенных исследованиях.

Важнейшей частью производственной практики магистров является самостоятельное выполнение исследования, являющегося частью НИР лаборатории.

В процессе происходит знакомство с:

- тематикой и организацией НИР в лаборатории,

- вопросами планирования НИР,

- используемыми в лаборатории методами анализа структуры и свойств,

- основным оборудованием лаборатории,

- охраной труда и правилами безопасной работы на оборудовании.

В ходе выполнения индивидуального задания студент получает практические навыки подготовки образцов, работы на какой-либо установке для структурного анализа или (и) измерения свойств, приобретают опыт проведения небольших научных исследований. Это облегчает им, во-первых, восприятие дисциплин специализации, во-вторых, выполнение курсовой и дипломной исследовательских работ.